**Pham 3536** 

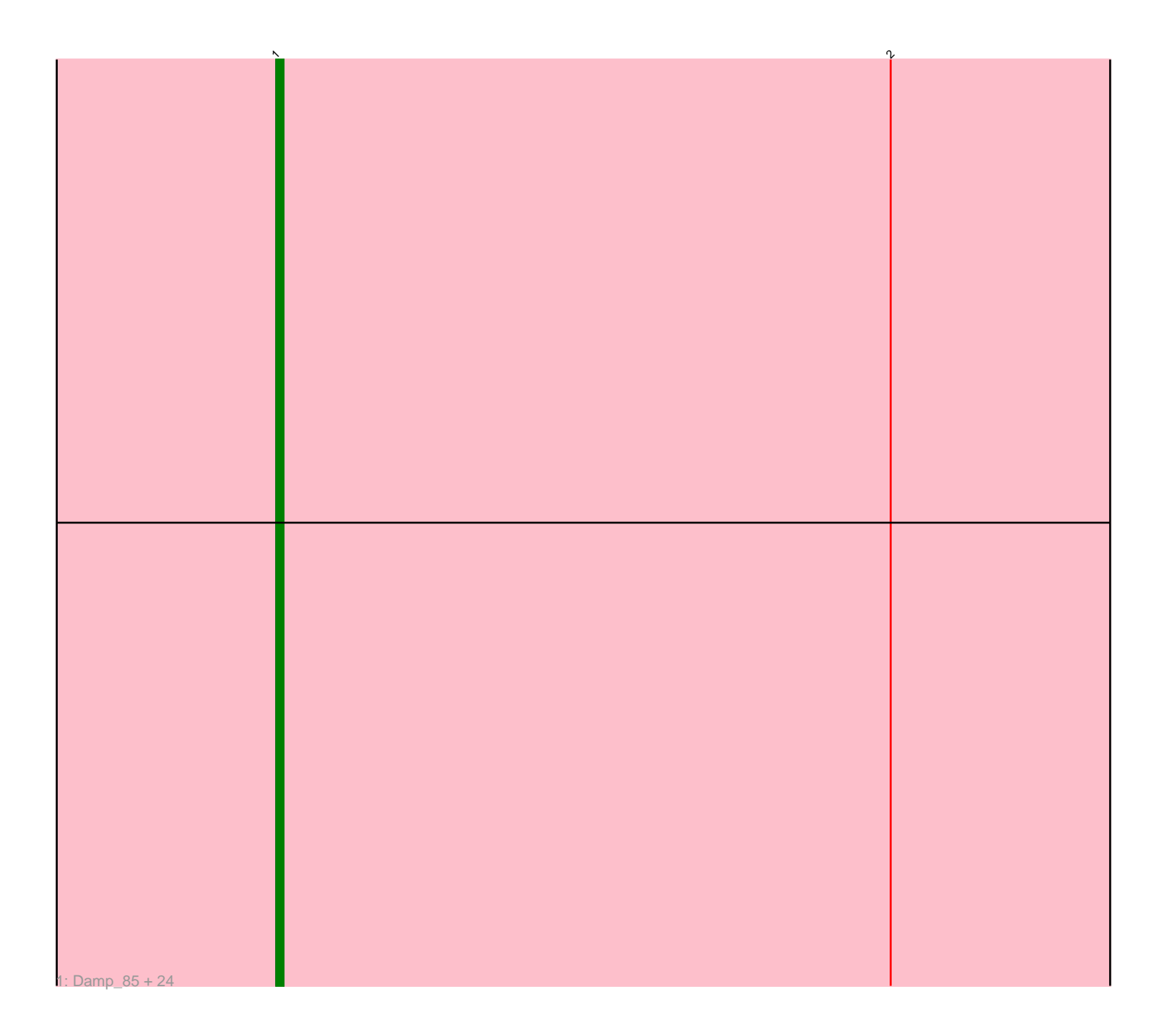

Note: Tracks are now grouped by subcluster and scaled. Switching in subcluster is indicated by changes in track color. Track scale is now set by default to display the region 30 bp upstream of start 1 to 30 bp downstream of the last possible start. If this default region is judged to be packed too tightly with annotated starts, the track will be further scaled to only show that region of the ORF with annotated starts. This action will be indicated by adding "Zoomed" to the title. For starts, yellow indicates the location of called starts comprised solely of Glimmer/GeneMark auto-annotations, green indicates the location of called starts with at least 1 manual gene annotation.

# Pham 3536 Report

This analysis was run 04/28/24 on database version 559.

Pham number 3536 has 25 members, 4 are drafts.

Phages represented in each track:

• Track 1 : Damp 85, MrWormie 88, Neoevie 87, Jormungandr 87, Lidong 88, Harambe\_87, Nimi13\_87, Minos\_89, Charianelly\_87, Luker\_89, Anamika\_87, Woes\_87, Shelley\_88, Hail2Pitt\_86, GalacticEye\_88, Hello\_87, Berries\_88, Sticker17\_88, Teal\_87, Jams\_88, Guillaume\_87, Lahirium\_88, Kaseim\_87, Newt\_89, Bianmat\_88

## **Summary of Final Annotations (See graph section above for start numbers):**

The start number called the most often in the published annotations is 1, it was called in 21 of the 21 non-draft genes in the pham.

Genes that call this "Most Annotated" start:

• Anamika\_87, Berries\_88, Bianmat\_88, Charianelly\_87, Damp\_85, GalacticEye\_88, Guillaume\_87, Hail2Pitt\_86, Harambe\_87, Hello\_87, Jams\_88, Jormungandr\_87, Kaseim\_87, Lahirium\_88, Lidong\_88, Luker\_89, Minos\_89, MrWormie\_88, Neoevie\_87, Newt\_89, Nimi13\_87, Shelley\_88, Sticker17\_88, Teal\_87, Woes\_87,

Genes that have the "Most Annotated" start but do not call it: •

Genes that do not have the "Most Annotated" start: •

### **Summary by start number:**

Start 1:

- Found in 25 of 25 ( 100.0% ) of genes in pham
- Manual Annotations of this start: 21 of 21
- Called 100.0% of time when present

• Phage (with cluster) where this start called: Anamika\_87 (CS3), Berries\_88 (CS3), Bianmat\_88 (CS3), Charianelly\_87 (CS3), Damp\_85 (CS3), GalacticEye\_88 (CS3), Guillaume\_87 (CS3), Hail2Pitt\_86 (CS3), Harambe\_87 (CS3), Hello\_87 (CS3), Jams\_88 (CS3), Jormungandr\_87 (CS3), Kaseim\_87 (CS3), Lahirium\_88 (CS3), Lidong\_88 (CS3), Luker\_89 (CS3), Minos\_89 (CS3), MrWormie\_88 (CS3),

Neoevie\_87 (CS3), Newt\_89 (CS3), Nimi13\_87 (CS3), Shelley\_88 (CS3), Sticker17\_88 (CS3), Teal\_87 (CS3), Woes\_87 (CS3),

### **Summary by clusters:**

There is one cluster represented in this pham: CS3

Info for manual annotations of cluster CS3: •Start number 1 was manually annotated 21 times for cluster CS3.

### **Gene Information:**

Gene: Anamika\_87 Start: 69209, Stop: 69027, Start Num: 1 Candidate Starts for Anamika\_87: (Start: 1 @69209 has 21 MA's), (2, 69125),

Gene: Berries\_88 Start: 69181, Stop: 68999, Start Num: 1 Candidate Starts for Berries\_88: (Start: 1 @69181 has 21 MA's), (2, 69097),

Gene: Bianmat\_88 Start: 69221, Stop: 69039, Start Num: 1 Candidate Starts for Bianmat\_88: (Start: 1 @69221 has 21 MA's), (2, 69137),

Gene: Charianelly\_87 Start: 68931, Stop: 68749, Start Num: 1 Candidate Starts for Charianelly\_87: (Start: 1 @68931 has 21 MA's), (2, 68847),

Gene: Damp\_85 Start: 68077, Stop: 67913, Start Num: 1 Candidate Starts for Damp\_85: (Start: 1 @68077 has 21 MA's), (2, 67993),

Gene: GalacticEye\_88 Start: 68871, Stop: 68707, Start Num: 1 Candidate Starts for GalacticEye\_88: (Start: 1 @68871 has 21 MA's), (2, 68787),

Gene: Guillaume\_87 Start: 68942, Stop: 68760, Start Num: 1 Candidate Starts for Guillaume\_87: (Start: 1 @68942 has 21 MA's), (2, 68858),

Gene: Hail2Pitt\_86 Start: 69415, Stop: 69233, Start Num: 1 Candidate Starts for Hail2Pitt\_86: (Start: 1 @69415 has 21 MA's), (2, 69331),

Gene: Harambe\_87 Start: 69209, Stop: 69027, Start Num: 1 Candidate Starts for Harambe\_87: (Start: 1 @69209 has 21 MA's), (2, 69125),

Gene: Hello\_87 Start: 69171, Stop: 68989, Start Num: 1 Candidate Starts for Hello\_87: (Start: 1 @69171 has 21 MA's), (2, 69087),

Gene: Jams\_88 Start: 68219, Stop: 68037, Start Num: 1 Candidate Starts for Jams\_88: (Start: 1 @68219 has 21 MA's), (2, 68135),

Gene: Jormungandr\_87 Start: 68924, Stop: 68742, Start Num: 1 Candidate Starts for Jormungandr\_87: (Start: 1 @68924 has 21 MA's), (2, 68840),

Gene: Kaseim\_87 Start: 68366, Stop: 68184, Start Num: 1 Candidate Starts for Kaseim\_87: (Start: 1 @68366 has 21 MA's), (2, 68282),

Gene: Lahirium\_88 Start: 69960, Stop: 69778, Start Num: 1 Candidate Starts for Lahirium\_88: (Start: 1 @69960 has 21 MA's), (2, 69876),

Gene: Lidong\_88 Start: 69181, Stop: 68999, Start Num: 1 Candidate Starts for Lidong\_88: (Start: 1 @69181 has 21 MA's), (2, 69097),

Gene: Luker\_89 Start: 69234, Stop: 69052, Start Num: 1 Candidate Starts for Luker\_89: (Start: 1 @69234 has 21 MA's), (2, 69150),

Gene: Minos\_89 Start: 68908, Stop: 68726, Start Num: 1 Candidate Starts for Minos\_89: (Start: 1 @68908 has 21 MA's), (2, 68824),

Gene: MrWormie\_88 Start: 67922, Stop: 67740, Start Num: 1 Candidate Starts for MrWormie\_88: (Start: 1 @67922 has 21 MA's), (2, 67838),

Gene: Neoevie\_87 Start: 69182, Stop: 69000, Start Num: 1 Candidate Starts for Neoevie\_87: (Start: 1 @69182 has 21 MA's), (2, 69098),

Gene: Newt\_89 Start: 69251, Stop: 69069, Start Num: 1 Candidate Starts for Newt\_89: (Start: 1 @69251 has 21 MA's), (2, 69167),

Gene: Nimi13\_87 Start: 68932, Stop: 68750, Start Num: 1 Candidate Starts for Nimi13\_87: (Start: 1 @68932 has 21 MA's), (2, 68848),

Gene: Shelley\_88 Start: 68408, Stop: 68226, Start Num: 1 Candidate Starts for Shelley\_88: (Start: 1 @68408 has 21 MA's), (2, 68324),

Gene: Sticker17\_88 Start: 68878, Stop: 68714, Start Num: 1 Candidate Starts for Sticker17\_88: (Start: 1 @68878 has 21 MA's), (2, 68794),

Gene: Teal\_87 Start: 69387, Stop: 69205, Start Num: 1 Candidate Starts for Teal\_87: (Start: 1 @69387 has 21 MA's), (2, 69303),

Gene: Woes\_87 Start: 69438, Stop: 69256, Start Num: 1 Candidate Starts for Woes\_87: (Start: 1 @69438 has 21 MA's), (2, 69354),